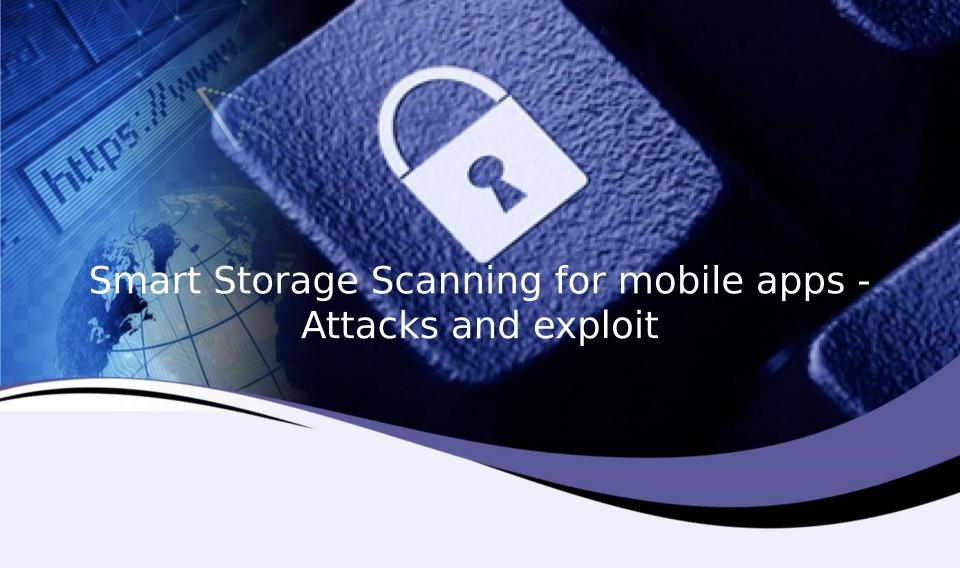

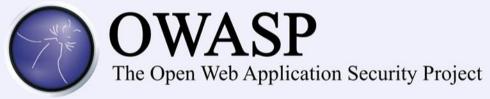

#### About Me

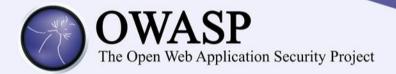

- Hemil Shah hemil@espheresecurity.net
- Twitter @espheresecurity
- Past experience
  - HBO, KPMG, IL&FS, Net Square
- Interest
  - Application security research (Web & Mobile)
- Published research
  - Articles / Papers Packstroem, etc.
  - Tools DumpDroid, CheckDebugable, FSDroid, iAppliScan, wsScanner, scanweb2.0, AppMap, AppCodeScan, AppPrint etc.

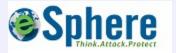

#### Mobile Apps

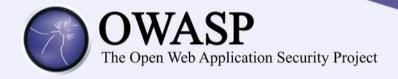

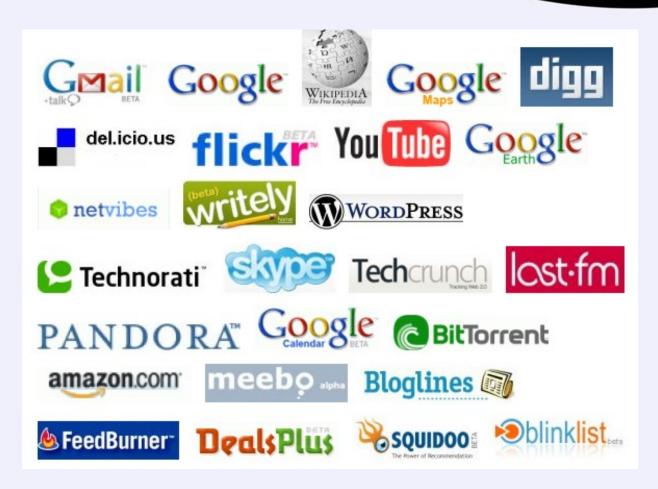

#### **Gartner Statistics**

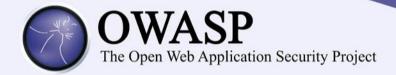

#### Worldwide Smartphone Sales to End Users by Operating System in 4Q12 (Thousands of Units)

| Operating System   | 4Q12<br>Units | 4Q12 Market<br>Share (%) | 4Q11<br>Units | 4Q11 Market<br>Share (%) |
|--------------------|---------------|--------------------------|---------------|--------------------------|
| Android            | 144,720.3     | 69.7                     | 77,054.2      | 51.3                     |
| iOS                | 43,457.4      | 20.9                     | 35,456.0      | 23.6                     |
| Research In Motion | 7,333.0       | 3.5                      | 13,184.5      | 8.8                      |
| Microsoft          | 6,185.5       | 3.0                      | 2,759.0       | 1.8                      |
| Bada               | 2,684.0       | 1.3                      | 3,111.3       | 2.1                      |
| Symbian            | 2,569.1       | 1.2                      | 17,458.4      | 11.6                     |
| Others             | 713.1         | 0.3                      | 1,166.5       | 0.8                      |
| Total              | 207,662.4     | 100.0                    | 150,189.9     | 100.0                    |

Source: Gartner (February 2013)

#### Frequency of updates

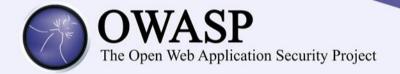

- Very High compare to Web Applications
- Usually, 4-5 updates in a year for web applications or even less at times
- Usually, 10-12 updates in mobile applications or even more in some cases
- We all have accepted that application needs to be reviewed before going to production – DID WE???

## Frequency of Updates

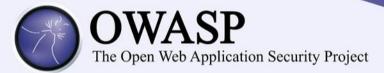

| Application Name | Number of<br>Releases in<br>iOS | Number of<br>Releases in<br>Android |
|------------------|---------------------------------|-------------------------------------|
| Facebook         | 19                              | 34                                  |
| Twitter          | 22                              | 25                                  |
| Chase Bank       | 9                               | 2                                   |
| eBay             | 9                               | 4                                   |
| Amazon           | 10                              | 3                                   |
| Temple Run 2     | 12                              | 10                                  |
| FB Messenger     | 12                              | 10                                  |
| Whatsapp         | 4                               | 154                                 |
| skype            | 8                               | 6                                   |

#### Mobile Attacks

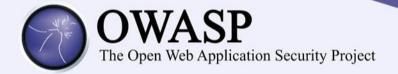

- So What attacks are we talking about?
- Privacy becomes important along with the Security in mobile space
- It is MOBILE so chances of loosing device or someone getting physical access to it is MUCH MUCH higher than the other devices

#### Mobile Top 10 - OWASP

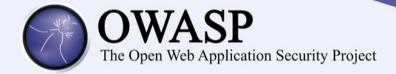

- Insecure Data Storage
- Weak Server Side Controls
- Insufficient Transport Layer Protection
- Client Side Injection
- Poor Authorization and Authentication
- Improper Session Handling
- Security Decisions Via Untrusted Inputs
- Side Channel Data Leakage
- Broken Cryptography
- Sensitive Information Disclosure

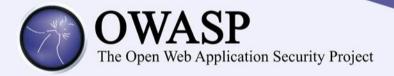

# **Enterprise Mobile Cases**

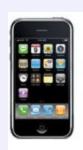

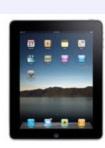

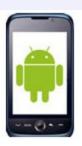

#### **Banking Application**

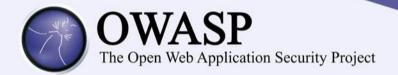

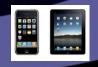

- Scanning application for vulnerabilities
- Typical banking running with middleware
- Vulnerabilities Mobile interface
  - Poor encoding to store SSN and PII information locally
  - Very sensitive transaction information stored locally
  - Profile manipulation (Logical and Hidden values)
  - Authentication submitted in GET request

#### E-commerce

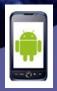

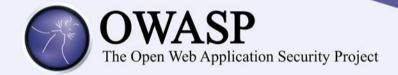

- Typical application making server side calls
- Server side scan with tools/products failed
- Security issues and hacks
  - Storage issues with PII information
  - SQLite hacks
  - SQL injection over XML
  - Ajax driven XSS
  - Several XSS with Blog component
  - Several information leaks through JSON fuzzing
  - CSRF on both XML and JSON

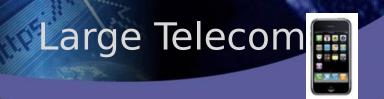

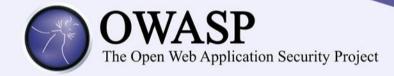

- Large Telecom company
  - Source code review was done
  - Application is distributed running in browser, PDA and Mobile phones
  - Payment system was involved
  - Vulnerable
    - Keys/session stored in keychain file
    - Screenshot revealing sensitive information
    - Default OS Behavior leaking information
    - Presentation layer (XSS and CSRF)

#### **Postmortem**

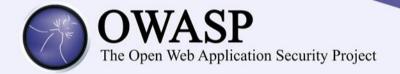

- One pattern in all the reviews are SOME INFORMATION WAS STORED LOCALLY
- More than 99% of the application review has the LOCAL STORAGE issue
- Fair to say LOCAL STORAGE has been the biggest issue on the Mobile front

#### Local Storage

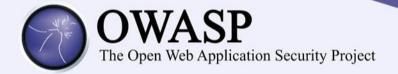

- Why application needs to store data
  - Ease of use for the user
  - Popularity
  - Competition
  - Activity with single click
  - Decrease Transaction time
  - Post/Get information to/from Social Sites

#### Local Storage

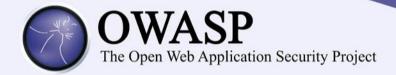

- How does attacker can gain access
  - Either in same Wifi
  - Default password after jail breaking (alpine)
  - ADB over wifi/3G/4G
  - Physical Theft
  - Temporary access to device
- JailBreak/Rooting is not REQUIRED

#### Local Storage

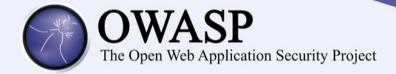

- What information we usually find
  - Authentication Credentials
  - Authorization tokens
  - Financial Statements
  - Credit card numbers
  - Owner's Information Physical Address, Name,
     Phone number
  - Social Engineering Sites profile/habbits
  - All the request/response to the server including login request

#### Type of Media

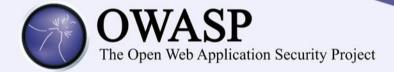

- XML File
- Text File
- Database File (db file)
- Images
- WebView Control or cache files
- Logs

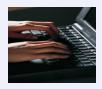

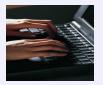

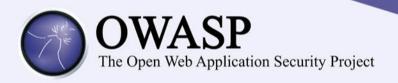

## Android – Local Storage

## Type of Storage supported

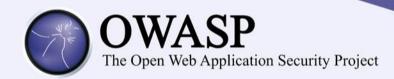

- Android OS supports three type of storage
  - Internal Storage As part of the application directory, typically under /data/data/PACKAGENAME directory
  - External Storage Storage in any external storage i.e. SDCard
  - Storage in Shared preferences Storage under shared\_prefs directory, Information CAN be accessed by other applications if ALLOWED

#### How to test

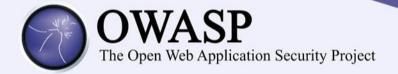

- Very hard to test REALLY???
- Very time consuming as one needs to go through each file under all directory of the application
- At times, one need to review files more than once to actually find out what has been stored before login, after login and after logoff

## Demo - How to test

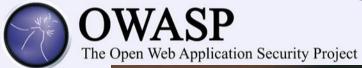

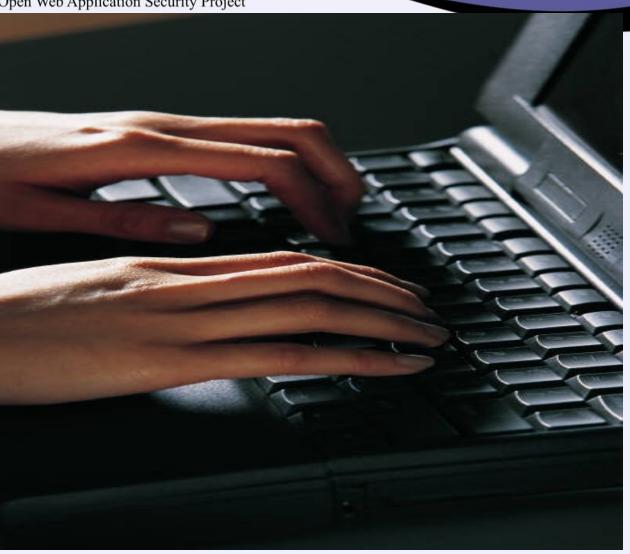

## Manual Review

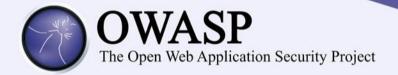

- Looking for information in local storage manually is really –
  - Time Consuming
  - Tedious
  - Prone to be false negatives (how accurately you can check files more than once in an hour and file formats are different)

#### Automation

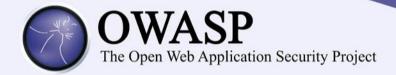

- Can we automate it?
- Is it possible to know what files/directories my application have accessed when I open it or performed any particular functionality???
- Can I monitor file system as I can do it on windows box or one can monitor network traffic???

#### **FSDroid**

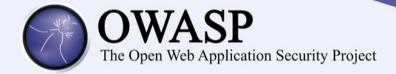

- Leverages SDK Class No hacks in here!!!
- FSDroid can -
  - Monitor file system
  - Can write filter to monitor particular directory
  - Can save last 5 reports for future use
  - Does not need mobile device can run on Emulator smoothly
  - Easy to run (As easy as giving directory name and pressing start button)

## FSDroid - Demo

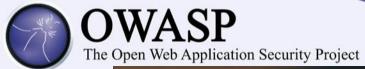

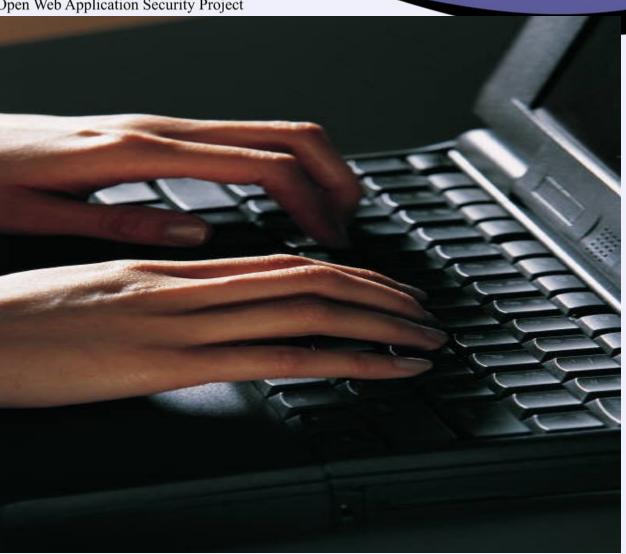

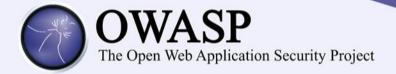

- What New version bring on the table???
  - Recursive Monitoring
    - Previous version does not monitor if new directory is created at runtime by the application
  - Assign permission from FSDroid
    - Permissions to monitored had to be given manually in previous version

#### Demo

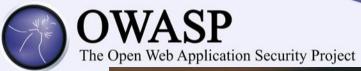

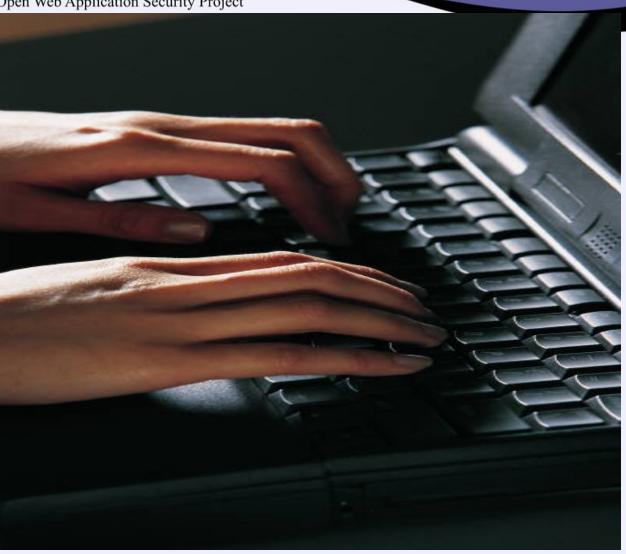

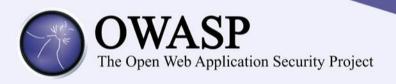

# Android – Interesting Locations

## System Information

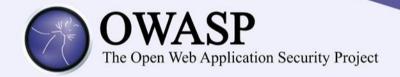

| Detail                                                                      | Location                         |
|-----------------------------------------------------------------------------|----------------------------------|
| Applications                                                                | /data/data/(package name)        |
| Etc                                                                         | /system/etc/                     |
| Provisioning Profile                                                        | /system/etc/security/cacerts.bks |
| Wifi Settings                                                               | /system/etc/wifi                 |
| GPS configuration file                                                      | /system/etc/gps.conf             |
| LL LCL (DNC                                                                 | /system/etc/gpsconfig.xml        |
| Host file (DNS                                                              | /system/etc/hosts                |
| entries)                                                                    |                                  |
| Device information,<br>Firmware Information,<br>Manufacturer<br>information | /system/build.prop               |
| Framework files                                                             | /system/framework                |
| Bin directory                                                               | /system/bin                      |
| Apk files of installed applications                                         | /system/app                      |
| Tmp                                                                         | /private/var/tmp                 |

## **Application Information**

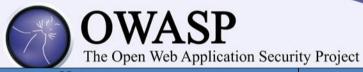

| Detail             | Location                                                               |
|--------------------|------------------------------------------------------------------------|
| Address Book       | /<br>data/data/com.android.providers.contacts/dat                      |
|                    | abases/contacts2.db                                                    |
| User Dictionary    |                                                                        |
|                    | data/data/com.android.providers.userdictionary/data bases/user_dict.db |
| Google Map History |                                                                        |
| Information        | data/data/com.google.android.apps.maps/databases<br>/search_history.db |
| Calendar           |                                                                        |
|                    | data/data/com.android.providers.calendar/database                      |
|                    | S                                                                      |
| Photos             | /sdcard/dcim/Camera                                                    |

### Default Services Information

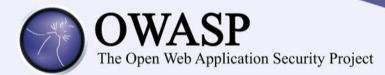

| Detail                 | Location                                            |
|------------------------|-----------------------------------------------------|
| SMS (Odd number is     | /                                                   |
| for Outgoing calls,    | data/data/com.android.providers.telephony/databases |
| Even number is for     | /mmssms.db                                          |
| Incoming calls)        |                                                     |
| System provided        | /system/media                                       |
| applications, ringtons |                                                     |
| and wallpapers         |                                                     |

## User Installed Application

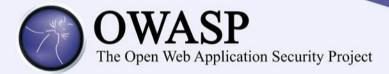

| Detail                                              | Location                               |
|-----------------------------------------------------|----------------------------------------|
| Application permissions, Certificate, Package Name  | /data/system.packages.xml              |
| Installed Applications                              | /data/data/                            |
| Application Directory                               | /data/data/(package name)              |
| Applications documents i.e. images, PDF, text files | /data/data/(package name)/files        |
| Application Preferences                             | /data/data/(package name)/shared_prefs |
| Application temporary storage                       | /data/data/(package name)/files        |

## Browser information

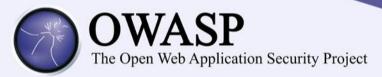

| Detail                               | Location                                     |
|--------------------------------------|----------------------------------------------|
| Browser Cookie                       | /data/data/com.android.browser/webview.db    |
| Browser<br>favorites (Book<br>marks) | /data/data/com.android.browser/browser.db    |
| Browser History                      | /data/data/com.android.browser/history.db    |
| Browser Settings                     | /data/data/com.android.browser/shared_prefs  |
| Browser Cache                        | /data/data/com.android.browser/app_databases |

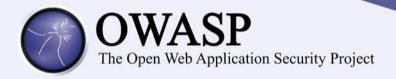

## iOS – Local Storage

## Type of Storage supported

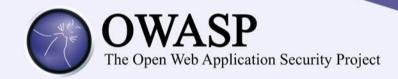

- iOS supports two types of storage
  - Internal Storage As part of the application directory, typically under / "/private/var/mobile/Applications/<GUID >" directory Information can be in PLIST file, binary cookie file or cached
  - Keychain file an encrypted file shared between all the applications but have permission model like /etc/shadow

#### How to test

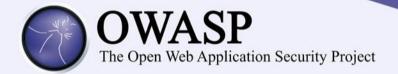

- Nothing new than android
- Go through each file and directory multiple times.
- Can this be easy????

# Demo - Manual Testing

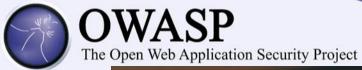

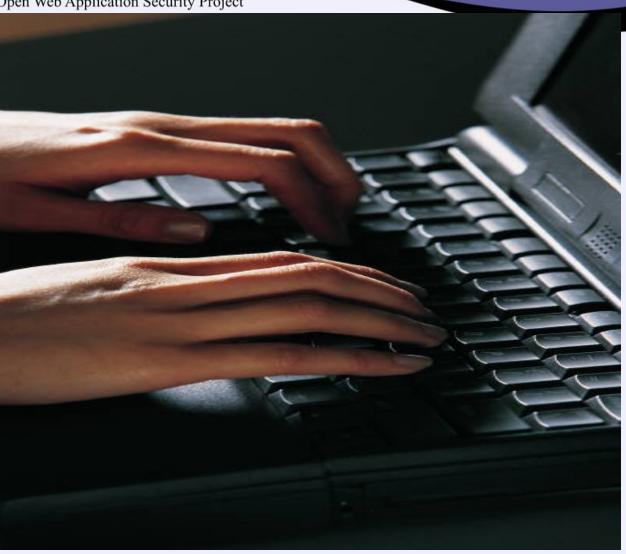

# Automation with iAppliScan

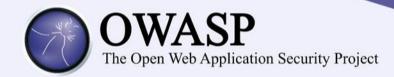

- Can we automate it? YES
- Using iAppliScan
- Current version requires JailBroken
   Device and SSH access to it

#### iAppliScan

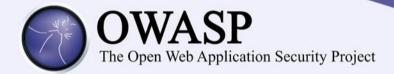

- Existing Features
  - Look for Sensitive information
  - File or type of file exist is application directory
  - Download file for further analysis
  - Run external binary

### Demo

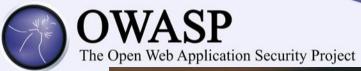

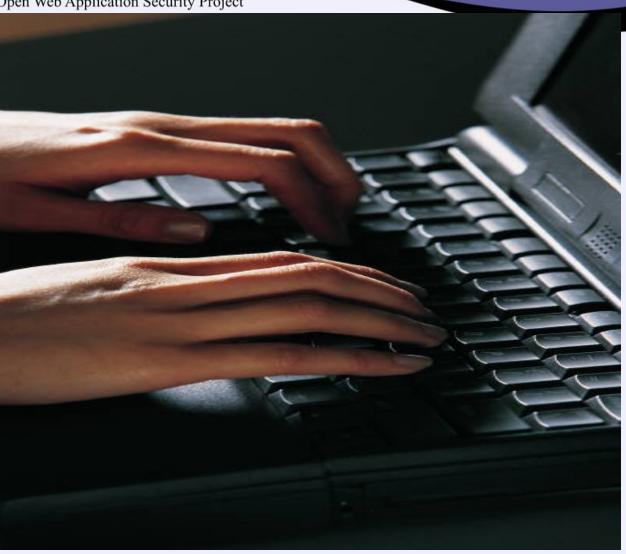

## iAppliScan v0.2

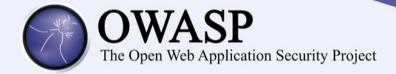

- What New version bring on the table???
  - Poor cryptography detection
    - Encoding Base64, Hex, URL, HTML, Gzip
    - Hashing MD5, SHA256, SHA384, SHA512
  - Load/Save configuration for future use

### Demo

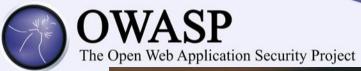

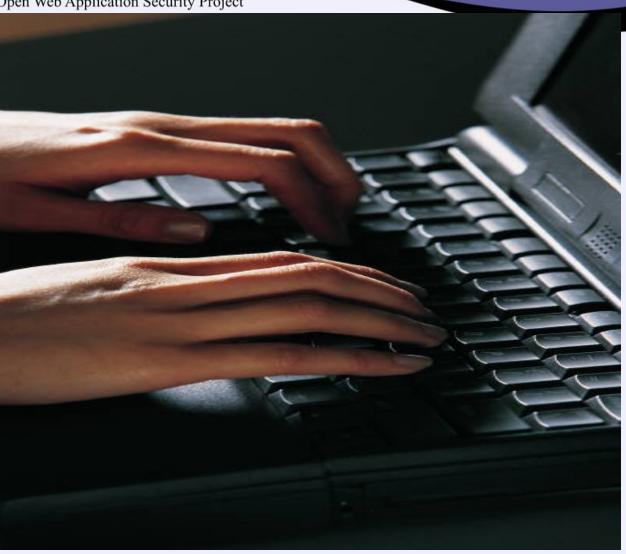

### Where To Get Tools

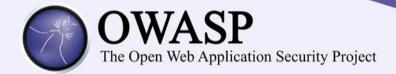

http://espheresecurity.com/resourcestools.html

- FSDroid
- iAppliScan
- Other Available Tools
  - DumpDroid
  - CheckDebugable
  - AppCodeScan Mobile Rules

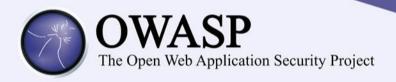

# iOS – Interesting Locations

# System Information

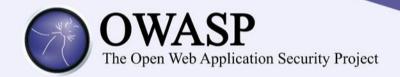

| Detail                                               | Location                                                                      |
|------------------------------------------------------|-------------------------------------------------------------------------------|
| Applications                                         | /var/stash/Applications                                                       |
| Etc                                                  | /private/etc                                                                  |
| Var                                                  | /private/var                                                                  |
| User                                                 | /var/mobile                                                                   |
| Provisioning Profile                                 | /var/mobileDevice/ProvisioningProfiles                                        |
| Logs                                                 | /var/log,<br>/var/logs<br>/var/mobile/Library/Logs                            |
| Network Settings                                     | / var/preferences/SystemConfiguration/com.apple.net work.identification.plist |
| Wifi Settings                                        | / var/preferences/SystemConfiguration/com.apple.wifi. plist                   |
|                                                      | / var/preferences/SystemConfiguration/preferences.pli st                      |
| Apple ID, Owner information and Firmware Information | /root/Library/Lockdown/data_ark.plist                                         |

# **Application Information**

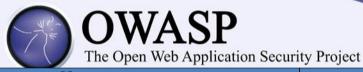

| Detail                                                                                             | Location                                                                                                    |
|----------------------------------------------------------------------------------------------------|----------------------------------------------------------------------------------------------------|
| Address Book                                                                                       | / var/mobile/Library/AddressBook/AddressBook.sqlited b /var/mobile/Library/AddressBook/ AddressBookImages.sqlitedb |
| Last searched Google<br>maps                                                                       | / var/mobile/Library/Caches/MapTiles/MapTiles.sqlited b                                                            |
| Google Map History<br>Information                                                                  | /var/mobile/Library/Maps/History.plist<br>/var/mobile/Library/Maps/Directions.plist                                |
| Calendar                                                                                           | /var/mobile/Library/Calendar/Calendar.sqlitedb                                                                     |
| Data under notes application                                                                       | /var/mobile/Library/Notes/notes.sqlite                                                                             |
| Configuration file for Applications                                                                | /var/mobile/Library/Preferences                                                                                    |
| Photos                                                                                             | /var/mobile/Media/DCIM/                                                                                            |
| Application Pictures when HOME button is pressed (Each application has its own directory - Default | /User/Library/Caches/Snapshots                                                                                     |

### Default Services Information

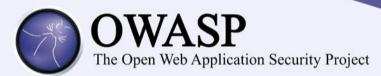

| Detail                                                                                      | Location                                        |
|---------------------------------------------------------------------------------------------|-------------------------------------------------|
| Call History (Odd<br>number is for Outgoing<br>calls, Even number is<br>for Incoming calls) | /var/mobile/Library/Callhistory/call_history.db |
| SMS (Odd number is for Outgoing calls, Even number is for Incoming calls)                   | /var/mobile/Library/SMS/sms.db                  |
| Voicemail                                                                                   | /var/mobile/Library/Voicemail/voicemail.db      |
| Voice mail recording                                                                        | /var/mobile/Library/Voicemail/                  |
| System provided applications, ringtons and wallpapers                                       | /var/stash                                      |
| Call History                                                                                | /var/wireless/Library/CallHistory               |
| Call Log                                                                                    | /var/wireless/Library/logs                      |
| Call Preferences                                                                            | /var/wireless/Library/Preferences               |

# User Installed Application

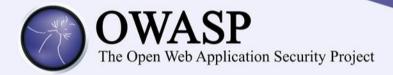

| Detail                    | Location                                                            |
|---------------------------|---------------------------------------------------------------------|
| Installed Applications    | /User/Applications or /private/var/mobile/Applications              |
| Application Directory     | /User/Applications/ <app guid="">/<appname.app></appname.app></app> |
| (Binary, supporting files | or /private/var/mobile/Applications/ <app< td=""></app<>            |
|                           | GUID>/ <appname.app></appname.app>                                  |
| Applications documents    | /User/Applications/ <app guid="">/Documents</app>                   |
| i.e. images, PDF, text    |                                                                     |
| files                     |                                                                     |
| Application cookies       | /User/Applications/ <app< td=""></app<>                             |
|                           | GUID>/Library/Cookies/Cookies.binarycookies                         |
| Application Preferences   | /User/Applications/ <app guid="">/Library/Preferences</app>         |
| (plist files)             |                                                                     |
| Application temporary     | /User/Applications/ <app guid="">/tmp</app>                         |
| storage                   |                                                                     |
| Application crash report  | /User/Library/Logs/CrashReporter                                    |
| Application Screens       | /User/Applications/ <app< td=""></app<>                             |
| when pressed HOME         | GUID>/Library/Caches/Snapshots                                      |
| button                    |                                                                     |

### **Browser information**

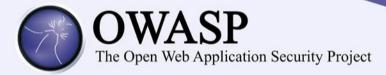

| Detail                               | Location                                                               |
|--------------------------------------|------------------------------------------------------------------------|
| Browser Cookie                       | /var/mobile/Library/Cookies/Cookies.binarycookies                      |
| Browser<br>favorites (Book<br>marks) | /var/mobile/Library/Safari/Bookmarks.db                                |
| Browser History                      | /var/mobile/Library/Safari/History.plist                               |
| Browser Settings                     | /var/mobile/Library/Preferences/com.apple.mobilesafari.plist           |
| Browser Cache                        | /<br>User/Library/Caches/com.apple.WebAppCache/ApplicationCa<br>che.db |

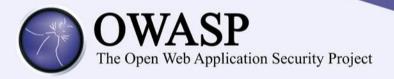

# Conclusion - Questions?